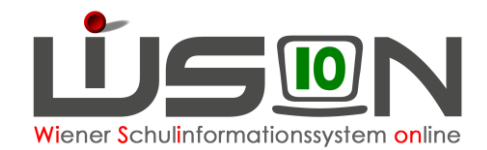

# **Zulagen & Abschläge im SJ 2022/23**

## **Zielgruppe:**

Schulleiter/innen, Schulleitung-Stellvertretung, Sekretariatskraft

## **Vorarbeiten in WiSion® :**

Lehrperson ist am Schulstandort aufgenommen.

## **Arbeitsvorgang in WiSion® :**

Die Erstanforderung von Zulagen erfolgt erstmals nicht mehr - so wie in langjährig gewohnter Weise über eigene Formulare im Zuge des Dienstweges, sondern über die Erfassung der entsprechenden Zulagen in WiSion® über die Registerkarte Zulagen&Abschläge für entsprechende elektronische Auswertungen.

Insbesondere betrifft dies:

- o die Berechnung der Leiterzulage (aufgrund der Stammklassen)
- o die Zulage "Leistungsdifferenzierter Unterricht" (für LL im Altrecht)
- o die Zulage "Schülerberater" (aufgrund der Stammklassen)
- o die Zulage "Abteilungsunterricht" (VS, SO)
- o Sonder- und Heilpädagogik

#### **Hinweise:**

1) Die Zulagenermittlungen für den Ganztagesbereich (Schulleitung und Freizeitleitung) sind davon nicht betroffen. Gegebenenfalls erhalten die betroffenen Schulen dazu eine gesonderte Mitteilung durch den Schulerhalter MA56 – Wiener Schulen.

2) Änderungen (Einstellung, Neuanforderung von Zulagen) nach diesem Zeitpunkt erfolgen für das laufende Schuljahr nach wie vor über den gewohnten Weg mittels Übermittlung an die Außenstelle über den Arbeitsablauf Ansuchen/Antrag/Meldung.

3) Mit Beginn des Schuljahres 2023/24 werden Zulagen (Anforderungen und/oder Änderungen) generell über einen Datentransfer nach PM-SAP gemeldet. Die bisherigen Wege werden ab diesem Zeitpunkt obsolet.

#### → **Freitag, 23.9.2022, 12 Uhr Fertigstellung der Erfassung der Zulagen durch die Schulleitungen in WiSion®**

- $\rightarrow$  Datenabzug und Übermittlung an Präs/4e erfolgt ab 13 Uhr
- → Einpflegen der Zulagen (inkl. Revision) in WIPIS beginnt mit Montag, 26.9.2022

**Achtung:** Änderungsmeldungen sowie Neumeldungen, die nach dem 23.9.2022 an die Bildungsdirektion übermittelt werden, können erst ab 15.11.2022 in WIPIS und PM-SAP erfasst werden und führen somit zu einer verspäteten Auszahlung bzw. Nachverrechnung.

**Den Schulen dürfen nur mehr jene Zulagen angeboten werden, die laut Schulart zulässig sind. Führt eine Schule mehr als eine Schulart, so werden dieser Schule jene Zulagen & Abschläge angeboten, die für diese Schularten zulässig sind.**

**Den Lehrpersonen werden nur jene Zulagen angeboten, die für ihr Dienstrecht zulässig sind.**

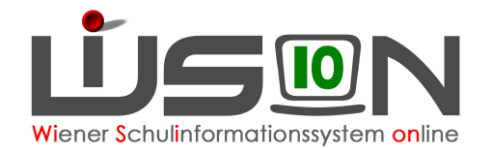

### **A) Zulagen und Abschläge im alten Dienstrecht am Beispiel der MS**

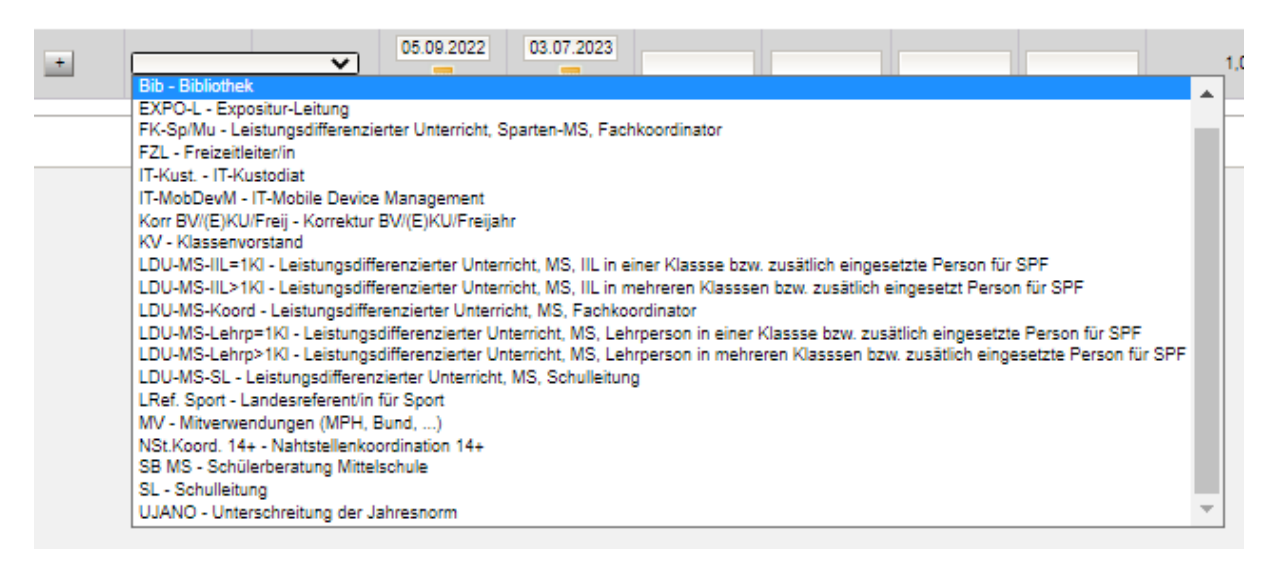

Einträge, die unter Zulagen fallen, benötigen keine Angabe im Feld "Kontingent".

Einträge, die unter **Abschläge** fallen und somit die Lehrverpflichtung vermindern, benötigen zwingend die richtige Angabe im Feld "Kontingent".

#### **Beispiele für Abschläge mit Kontingentbezug im Altrecht:**

#### **Bibliothek** (MS + PTS)

Stunden (Wert) = 1 bei MS | Kontingent = 02c Bibliothek  $\rightarrow$  schreibt sich in die Kontingenttabelle und in die LFV durch - vermindert somit die Unterrichtsverpflichtung

#### **Expositur-Leitung** (alle Schultypen, wenn vorhanden)

Stunden (Wert) = vereinbarte Anzahl | Kontingent = 02a Pädagogisch administrative Tätigkeit → schreibt sich in die Kontingenttabelle und in die LFV durch und vermindert die Unterrichtsverpflichtung

#### **IT-Kustodiat** (MS)

Stunden (Wert) = 1,5 bei MS | Kontingent = 02b IT-Betreuung → schreibt sich in die Kontingenttabelle und in die LFV durch - vermindert somit die Unterrichtsverpflichtung

#### **IT-Mobile Device Management** (= Geräteinitiative)

Stunden (Wert) = 1 oder 2 (1 bis 100 Schülergeräte / 2 ab 100 Schülergeräte) | Kontingent = 02b IT-Betreuung → schreibt sich in die Kontingenttabelle und in die LFV durch - vermindert somit die Unterrichtsverpflichtung

**SL- Schulleitung** (alle Schultypen) = Zulage und Abschlag Klassenanzahl angeben | bei GTB-Schulen: GTB Gruppenanzahl angeben | Stunden (Wert) = 20 | Kontingent = 01 Schulleitung → schreibt sich in die Kontingenttabelle und in die LFV durch

#### **Landesreferent/in für Sport**

Stunden (Wert) = vereinbarte Anzahl | Kontingent = 07 Unterschreitung der Jahresnorm  $\rightarrow$  schreibt sich in die Kontingenttabelle und in die LFV durch und vermindert die Unterrichtsverpflichtung

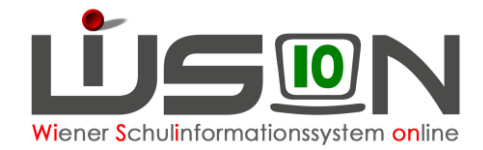

#### **Nahtstellenkoordination 14+**

Stunden (Wert) = vereinbarte Anzahl | Kontingent = 02a Pädagogisch administrative Tätigkeit → schreibt sich in die Kontingenttabelle und in die LFV durch und vermindert die Unterrichtsverpflichtung

#### **Beispiele für Zulagen im Altrecht:**

#### **Freizeitleiter/in**

Aus WiSion® berechnete Anzahl der Gruppen wird vorausgefüllt – kann überschrieben werden

#### **Leistungsdifferenzierter Unterricht, Sparten-MS, Fachkoordinator**

#### **Klassenvorstand**

Zulage muss zu Schulbeginn über die Sammelliste angefordert werden. Der Eintrag ist jedoch unumgänglich, da sich dadurch das "Recht KV" ergibt.

#### **Leistungsdifferenzierter Unterricht, MS, II oder Lehrperson, in einer oder mehreren Klassen….**

Nach Verwendungsgruppe der Lehrperson die entsprechende Zulage auswählen

#### **Leistungsdifferenzierter Unterricht, MS, Fachkoordinator**

Anzahl der Klassen angeben

#### **Leistungsdifferenzierter Unterricht, MS, Schulleitung**

Anzahl der Klassen angeben

#### **Schülerberatung Mittelschule**

Anzahl der Klassen angeben

#### **SL- Schulleitung** (alle Schultypen) = Zulage und Abschlag

Klassenanzahl angeben | bei GTB-Schulen: GTB Gruppenanzahl angeben | Stunden (Wert) = 20 | Kontingent = 01 Schulleitung → schreibt sich in die Kontingenttabelle und in die LFV durch

### **B) Zulagen / Abschläge im neuen Dienstrecht am Beispiel der MS:**

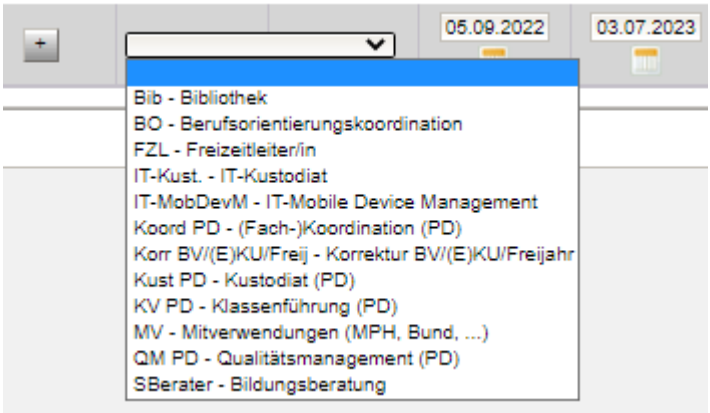

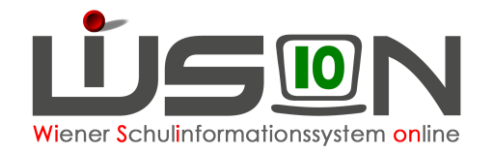

#### **Beispiele für Abschläge mit Kontingentbezug im PD-Schema:**

**Bibliothek – siehe AR IT-Kustodiat – siehe AR IT-Mobile Device Management – siehe AR**

#### **Dienstpflichten (PD-Zusatzstunden)**

#### **(Fach-)Koordination PD**

Stunden (Wert) eintragen | Kontingent = 08 PD Zusatzstunden → schreibt sich in die Kontingenttabelle und in die LFV durch

#### **Kustodiat (PD)**

Stunden (Wert) eintragen | Kontingent = 08 PD Zusatzstunden → schreibt sich in die Kontingenttabelle und in die LFV durch

#### **Klassenführung (PD)**

Stunden (Wert) =1 | Kontingent = 06 Klassenvorstand (PD)  $\rightarrow$  schreibt sich in die Kontingenttabelle und in die LFV durch

#### **Qualitätsmanagement (PD)**

Stunden (Wert) eintragen | Kontingent = 08 PD Zusatzstunden → schreibt sich in die Kontingenttabelle und in die LFV durch

#### **Beispiele für Zulagen im PD-Schema:**

#### **Berufskoordinierungskoordinator**

Diese Zulage kann an mehrere Lehrpersonen vergeben werden. Dies richtet sich nach der Anzahl der Schüler/innen auf der siebenten und achten Schulstufe (Ein Koordinator bei bis zu 125 KK, zwei bei mehr als 125 KK und drei bei mehr als 250 KK)

#### **Sonder- und Heilpädagogik (nur SO)**

#### **Bildungsberatung**

**Hinweis: Es gibt einige wenige Zulagen, die fest mit einem Rechtepaket verbunden sind (z.B. Klassenführung)**

\_\_\_\_\_\_\_\_\_\_\_\_\_\_\_\_\_\_\_\_\_\_\_\_\_\_\_\_\_\_\_\_\_\_\_\_\_\_\_\_\_\_\_\_\_\_\_\_\_\_\_\_\_\_\_\_\_\_\_\_\_\_\_\_\_\_\_\_\_\_\_\_\_\_\_\_\_\_\_\_\_

**Daher bitte darauf achten, dass auf der Registerkarte** *Rechte und Aufgaben* **nicht mehrfach gleiche und sich zeitlich deckende/überschneidende) Rechtepakete erfasst sind.**

Im Menüpunkt Personal Untermenüpunkt Personaldaten die Daten auf der Registerkarte

*Zulagen/Abschläge* kontrollieren: den entsprechenden Personen ihre zugehörigen Zulagen und Abschläge zuweisen (abrechnungs- und lehrfächerverteilungsrelevant), dabei auf das "gültig bis" Datum achten!!!

#### **Zulagen und Abschläge gelten nur noch für maximal ein Schuljahr.**

Im Menüpunkt Personal Untermenüpunkt Personaldaten die Daten auf der Registerkarte

*Rechte/Aufgaben* kontrollieren: den entsprechenden Personen ihre zugehörigen Aufgaben und Rechte zuweisen (abrechnungsrelevant) – hier gilt bezüglich des "gültig bis" Datums dieselbe Regelung wie bei den Zulagen und Abschlägen

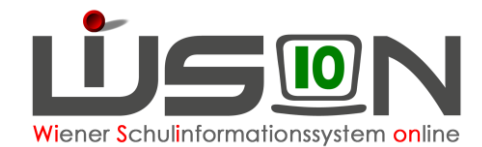

#### **Beispiele für Zulagen/Abschläge bzw. Rechte/Aufgaben die eingetragen werden:**

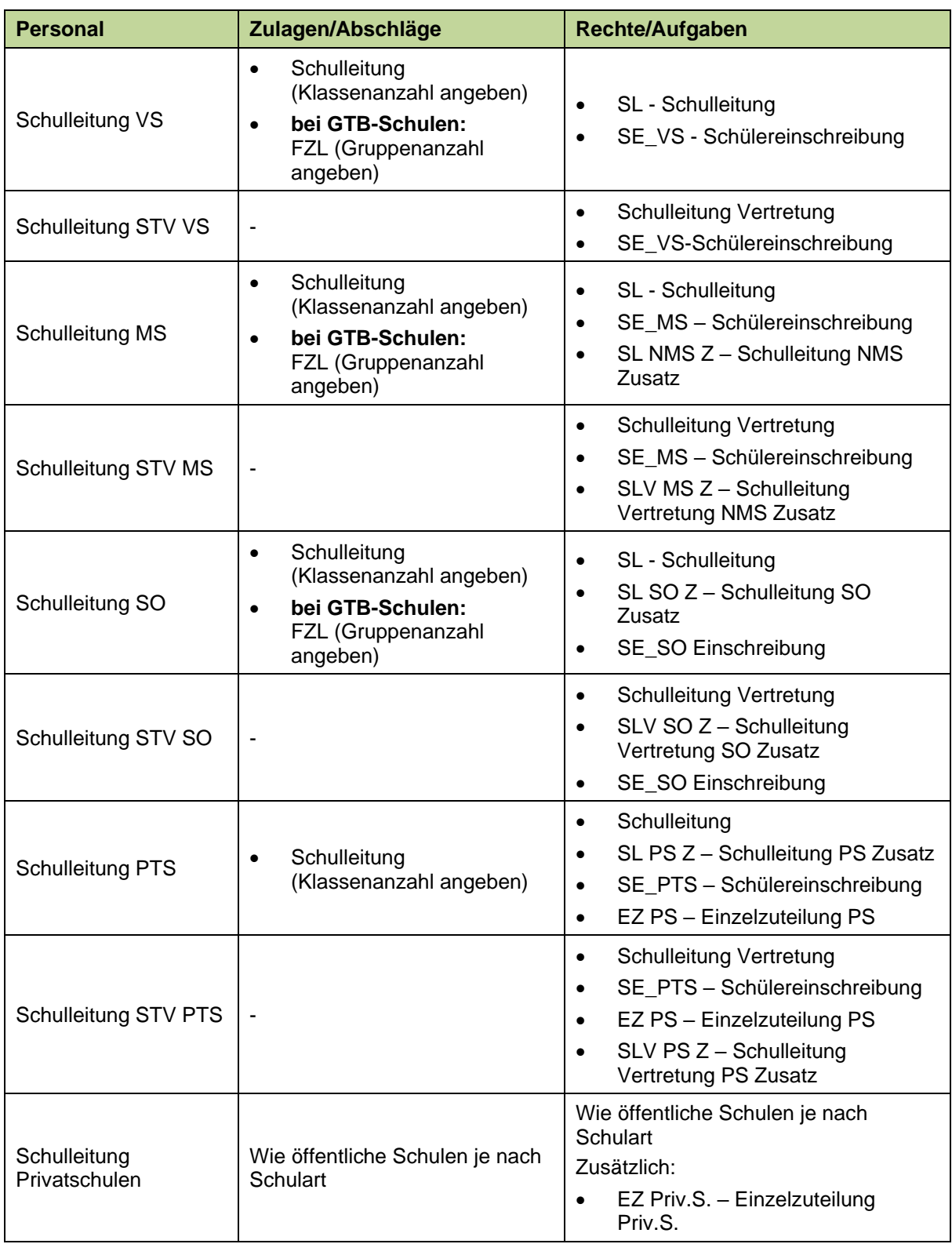

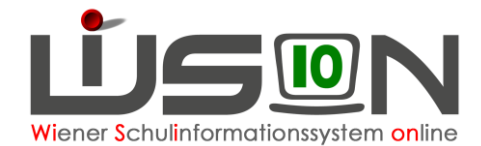

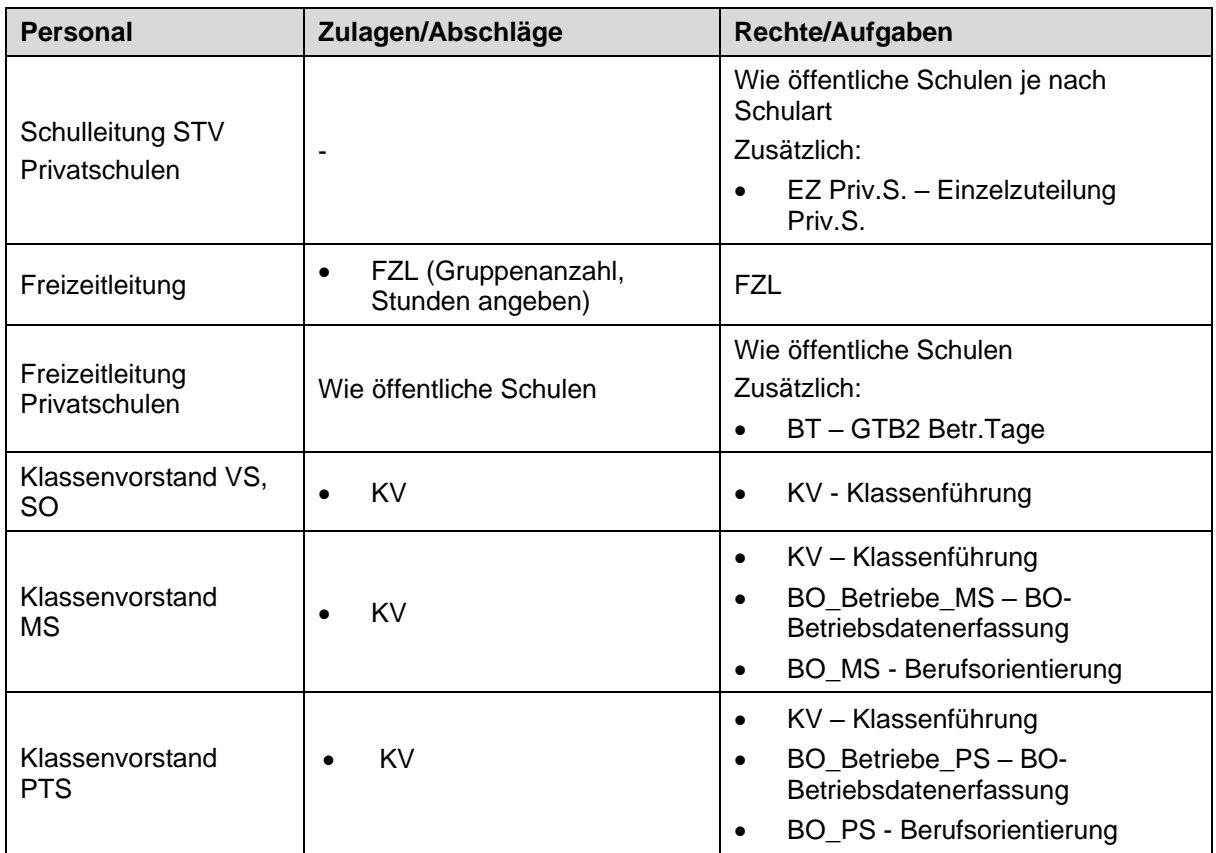

**Folgende Rechte haben Schulleitung und Schulleitung Vertretung automatisch und werden daher bei diesen beiden Personen nicht erfasst, nur beim restlichen Lehrpersonal, wenn es zutrifft:** 

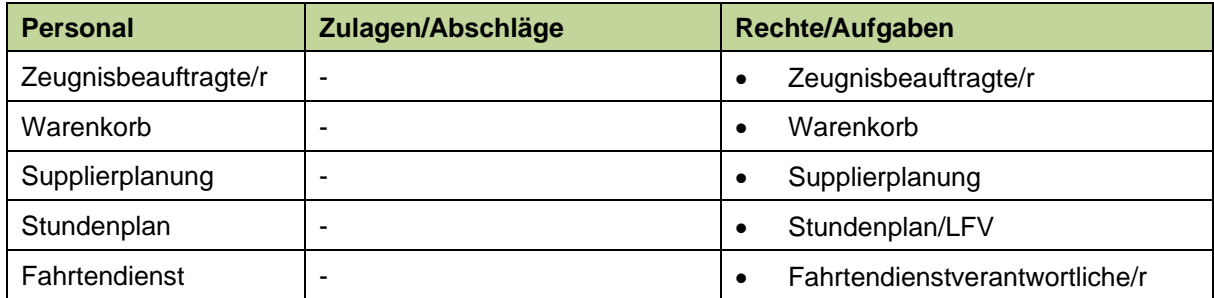